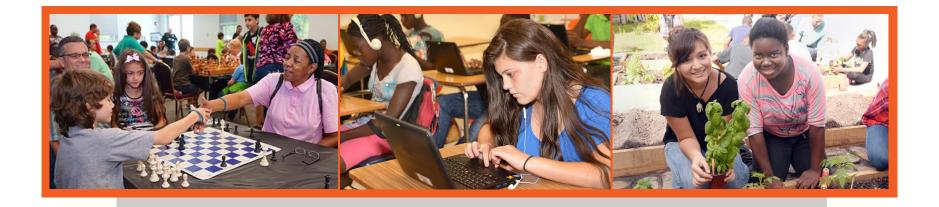

# ESOL Contact Meeting Microsoft TEAMS Session

### Tuesday, May 25, 2021

3:00 p.m.

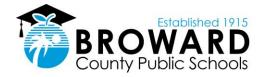

# Agenda

- 2020- 2021 recap
- Kindergarten Entry (Pre- K vs New)
- ELLevation documenting parent communication
- ACCESS for ELLs Returns
- End of the School Year Checklist
- Imagine Learning
- PD SOL VI

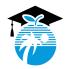

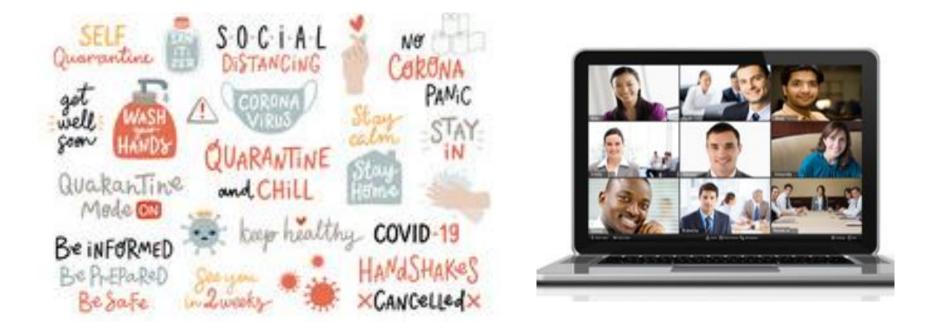

# What did you and your students master this year?

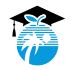

## What do we know about the 2021-22 School Year

Uploading Documents in ELLevation

# State approved electronic files!

Convening virtual ELL committee meetings with digital signatures

( )) Water

4. 44

Remote opportunities

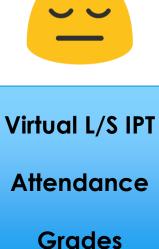

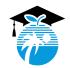

# Pre-K Students

**Identified based on HLS**  What do I need to know? If being considered for ESE, assessed using up and down Pre-IPT by the District How are they Temporary A23 Panel assessed? and LY on A03 Panel until Kindergarten Assessed for ESOL upon registering for Kindergarten DEUSS is updated to the first day of Kindergarten

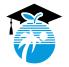

# Pre-K (LY-T) Students (entering Kindergarten) tested <u>BEFORE</u> new school year begins

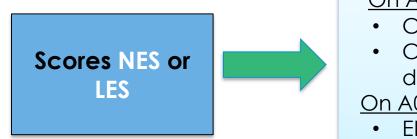

#### On A23 panel:

- Change Basis of Entry from "T" to "A"
- Change DEUSS and ESOL ENTRY DATE to the first day of Kindergarten

On A03 panel:

- ELL Code remains LY
- Assign language classification (LC) (A1-B2)

Scores FES

#### <u>On A03 panel</u>

- ELL Code changes from LY to ZZ
- Enter appropriate LC (C2, D, or E)

U- Unable to Classify

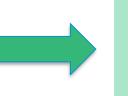

Follow the Guidelines for ESE and ELLs. Language Classification is determined through a district ELL committee meeting.

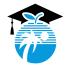

Section 11 of ESOL Handbook

# Pre-K students (LY-T) tested <u>AFTER</u> the new school year begins

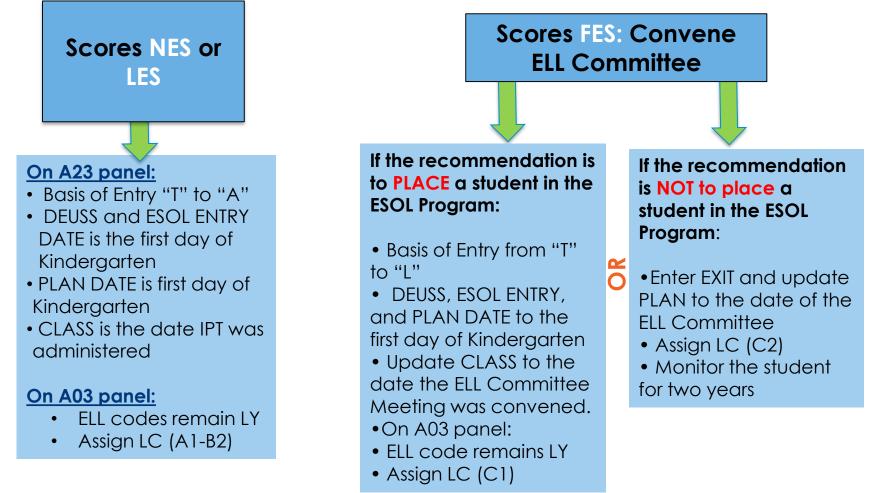

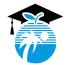

#### Section 11 of ESOL Handbook

7

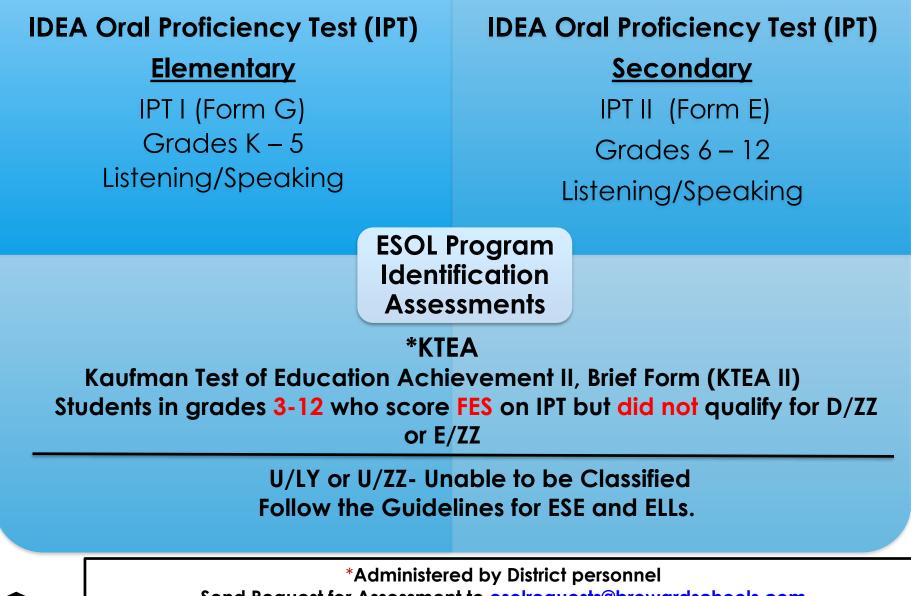

Send Request for Assessment to <u>esolrequests@browardschools.com</u>

http://bilingual-esol.browardschools.com ---ESOL Forms

# IPT MATERIALS

Schools purchase using General Funds □ IPT Oral

- □ IPT Reading and Writing:
  - IPT 1 Grades 2-3
  - IPT 2 Grades 4-6
  - IPT 3 Grades 7-12

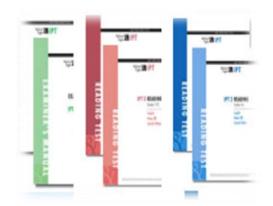

2021-2022 SY LP Status WILL NOT be used.

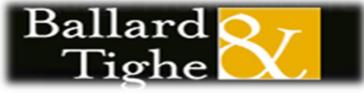

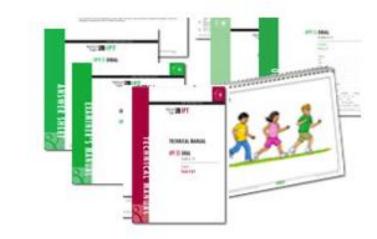

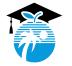

# How Do I Easily Track When I Have Made Contact Within Ellevation?

| EVATION Students - 4                        | Reports - Instruction -                      |                   |                                               | Q Find                            | <b>#</b> ∨ <b>\$</b> ∨ | FL-WDA-Demo            |
|---------------------------------------------|----------------------------------------------|-------------------|-----------------------------------------------|-----------------------------------|------------------------|------------------------|
| Views Y                                     | Tritters - X EFfeids                         | # Ohart Save As * | Clear All                                     |                                   |                        | 4 Share                |
| ESOL Status is any of LY (ELL X<br>Current) | 517 Students 🕷 Groups + 🕼 Tidt + 🗰 Reports + |                   | And Student Q. Similiar students by make in Q |                                   |                        |                        |
| AND OR                                      | Student Name 1                               | Test ID # 0       | Composite Level                               | ESOL Status                       | Grade Level 3          | School 0               |
|                                             | Abadia Botero, Shelley                       | 99900100          | 1.4 - Developing ACCESS2 4/92020              | LY (ELL Current)                  | 3                      | South Point Elementary |
|                                             | Adamski, Carlos                              | 0000000           | AL PROPERTY AND ADDRESS                       | LY (ELL Current)                  | к                      | South Point Elementary |
|                                             | Adeka, Giovanna                              | INNOGRA           |                                               | LY (ELL Current)                  | - 45                   | Highcrest Elementary   |
|                                             | Adkins, Esney                                | 00000000          |                                               | LY (ELL Current)                  | 5                      | South Point Elementary |
|                                             | C Adrien, Gilbert                            | 90000572          | A Desired Actions (Altimate                   | LY (ELL Current)                  | 9                      | Hoover High            |
| •                                           | Agostinho, Vanessa                           | \$9900034         | A REAL PROPERTY AND ADDRESS                   | LY (EUL Current)                  | к                      | Glenside Elementary    |
|                                             | Aguilar, Gerda                               | #9900614          | a sense sense                                 | LY (ELL Current)                  | 2                      | Guartz Hill High       |
|                                             | Aguinega, Whitney                            | #195004.84        | of they a Mittill Around                      | LY (ELL Current)                  | 8                      | Tichenor Middle        |
|                                             | Ainuz, Rolph                                 | 01010430          |                                               | LY (ELL Current)                  | к                      | Crofton Elementary     |
|                                             | 🗇 Ajoy, Ann                                  | 01600E35          |                                               | LY (ELL Current)                  | 9                      | Hoover High            |
|                                             | Alarcon, Juan                                | 99900966          | 2.4 Tranging ACCESS? 492020                   | LY (BUL Current)                  | 5                      | Glenside Elementary    |
|                                             | Albarafi, Karishima                          | 99900269          | 12 - Developing ACCESS2 - 610000              | LY (BL Current)                   | 9                      | Quartz Hill High       |
|                                             | 📋 Alcaraz, Jade                              | 99900095          | 4.7 - Expending   ACCESE2   452020            | LY (ELL Current)                  | 3                      | Franklin Elementary    |
|                                             | Alcimbert, Jennifer                          | 99900(21          | 2.9 - Emerging ACCESS2 4/12020                | LY (ELL Current)                  | 7                      | Jefferson Middle       |
|                                             | Aldayani, Deynusha                           | 99900446          | 2.6 - Emerging ACCESS2 4/92020                | LY (ELL Current)                  | 7                      | Tichenor Middle        |
|                                             | C Alfonseca, Will                            | 99900310          | 4.2 - Expanding ACCESS2 4/12020               | LY (ELL Current)                  | 6                      | Tichenor Middle        |
|                                             | Δhean Anthony                                | e Fanta é Par     | 2 3 4 5 6 7 8 9 1                             | / V IELE Comment<br>0 Next + Last |                        | Filoncito Flamo        |

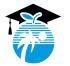

# What Reports Are Available to Show That Parents Have Been Contacted?

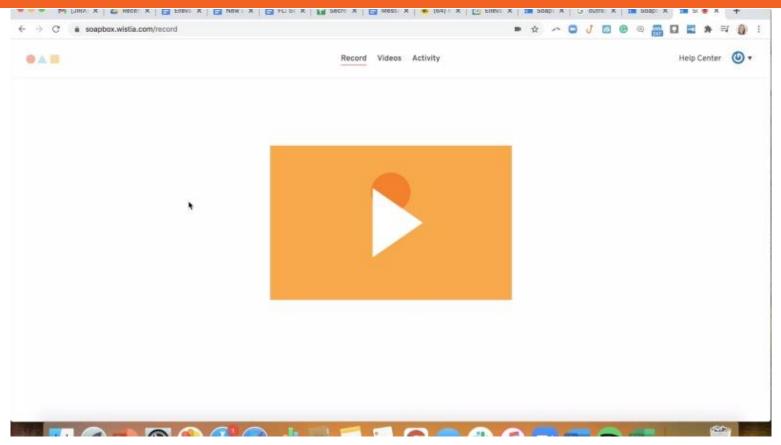

You can filter using the student list by the type of correspondence, who hasn't been contacted, chart by schools, and even download into an Excel spreadsheet.

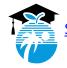

### How Do I Generate and Save ACCESS Notification Parent Letters to Student Profiles?

|                                                                                                    | Views ~                               | TRitters - X EReids                   | l≝ Chart Save As ▼ Cle | sar All                                                                                                    |                   | 😂 She                                                                                                    |
|----------------------------------------------------------------------------------------------------|---------------------------------------|---------------------------------------|------------------------|----------------------------------------------------------------------------------------------------|-------------------|----------------------------------------------------------------------------------------------------|
| <ul> <li>Training, Aaron</li> <li>Training, Aaron</li> <li>Training, Addallah</li> <li>Training, Abdallah</li> <li>Training, Abdallah</li> <li>Training, School</li> <li>Training, Adma</li> <li>Training, School</li> <li>Training, Adriana</li> <li>Training School</li> <li>Training, Adma</li> <li>Training School</li> <li>Training, Adma</li> <li>Training School</li> <li>Training, Adma</li> <li>Training School</li> <li>Training, Adma</li> <li>Training School</li> <li>Training, Adma</li> <li>Training School</li> <li>Training, Adma</li> <li>Training School</li> <li>Training, Adma</li> <li>Training School</li> <li>Training, Adma</li> <li>Training School</li> <li>Training, Adma</li> <li>Training School</li> <li>Training, Adma</li> <li>Training School</li> <li>Training, Adma</li> <li>Training School</li> <li>Training, Adma</li> <li>Training School</li> <li>Training, Adma</li> <li>Training School</li> <li>Training, Adae</li> <li>Training School</li> <li>Training, Alaxa</li> <li>Training School</li> <li>Training, Alexander</li> <li>Training School</li> <li>Training, Alexander</li> <li>Training School</li> <li>Training, Alexander</li> <li>Training School</li> <li>Training, Alexander</li> <li>Training School&lt;</li></ul>                                                                                                    | School is any of Training X<br>School | 161 Students Groups •                 | 🖉 Edit + 🛛 🛢 Reports + |                                                                                                    | Add Student       | $\left\{ \boldsymbol{Q}_{i}^{T} \left\{ \boldsymbol{Q}_{i}^{T} \left\{ \boldsymbol{u}_{i}^{T} \right\} \right\} \right\}$ |
| <ul> <li>Training, Abdallah</li> <li>Training, Abdallah</li> <li>Training, Adriana</li> <li>Training, School</li> <li>Training, Adriana</li> <li>Training, School</li> <li>Training, Adriana</li> <li>Training, School</li> <li>Training, Adam</li> <li>Training, School</li> <li>Training, Adam</li> <li>Training, School</li></ul>                                                                                                    | ND OR                                 | Student Name                          | School 9               | Grade Level 3                                                                                                   | ESOL Status       | Composite Level                                                                                                    |
| Image: Construct of the second of the second of the sec |                                       | Training, Aaron                       | Training School        |                                                                                                    | LY (ELL Current)  | 5 - Bridging ACCESS 2/9/2019                                                                                              |
| <ul> <li>Training. Abdullah</li> <li>Training. Abdullah</li> <li>Training. Abdullah</li> <li>Training. Abdullah</li> <li>Training. Abdullah</li> <li>Training. Abdullah</li> <li>Training. Abdullah</li> <li>Training. Abdullah</li> <li>Training. Abdullah</li> <li>Training. Adam</li> <li>Training. School</li> <li>Training. Adam</li> <li>Training. Adam</li> <li>Training. Adam</li> <li>Training. Adam</li> <li>Training. Adam</li> <li>Training. Adam</li> <li>Training. Adam</li> <li>Training. Adam</li> <li>Training. Adam</li> <li>Training. Adam</li> <li>Training. Adam</li> <li>Training. Adam</li> <li>Training. Adam</li> <li>Training. School</li> <li>Training. Adam</li> <li>Training. School</li> <li>Training. Adam<td></td><td>Training, Abdallah</td><td>Transing School</td><td></td><td>LY (ELL Current)</td><td>4.2 - Expanding ACCESS - 2/1/2019</td></li></ul>                                                                                                    |                                       | Training, Abdallah                    | Transing School        |                                                                                                    | LY (ELL Current)  | 4.2 - Expanding ACCESS - 2/1/2019                                                                                         |
| Image: Training Abel       Training School       T       LF (Formerty ELL)       3.2 Developing ACCESS 2/1/2019         Image: Training Abigail       Training School       T       LF (Formerty ELL)       3.2 Developing ACCESS 2/1/2019         Image: Training Abigail       Training School       T       LF (Formerty ELL)       3.2 Developing ACCESS 2/1/2019         Image: Training Advience       Training School       T       LY (ELL Current)       3.7 Developing ACCESS 2/1/2019         Image: Training Advience       Training School       T       LY (ELL Current)       4.5 Expanding ACCESS 2/1/2019         Image: Training Advience       Training School       T       LY (ELL Current)       4.5 Expanding ACCESS 2/1/2019         Image: Training Advience       Training School       T       LY (ELL Current)       4.5 Expanding ACCESS 2/1/2019         Image: Training Advience       Training School       9       LY (ELL Current)       4.5 Expanding ACCESS 2/1/2019         Image: Training Alae       Training School       10       LF (Formerty ELL)       3.5 Developing ACCESS 2/1/2019         Image: Training Alexander       Training School       11       LY (ELL Current)       4.5 Expanding ACCESS 2/1/2019         Image: Training Alexander       Training School       10       LF (Formerty ELL)       3.5 Developing ACCESS 2/1/2019                                                                                                    |                                       | Training, Abdallia                    | Training School        |                                                                                                    | LY (ELL Current)  | 3.9 - Developing ACCESS 2/9/2019                                                                                          |
| Image: Construct of the second of the second of the sec |                                       | Training, Abdullah                    | Training School        | The second second second second second second second second second second second second second second second se | LY (ELL Current)  | 3.7 - Developing ACCESS - 2/1/2019                                                                                        |
| Image: Construction of the second of the second of the  |                                       | Training, Abel                        | Touring Series         | 1                                                                                                    | LF (Formerly ELL) | 3.2 - Developing ACCESS - 2/1/2019                                                                                        |
| Image: Construction of the second of the second of the  |                                       | Training, Abigail                     | Tailorg School         |                                                                                                    | LF (Formerly ELL) | 3 - Developing ACCESS - 2/1/2019                                                                                          |
| Training, Ahmad       Training School       11       LY (ELL Current)       4.5 - Expanding ACCESS: 2/12019         Training, Aiden       Training School       9       LY (ELL Current)       4.7 - Expanding ACCESS: 2/12019         Training, Alaa       Training School       10       LF (Formerty ELL)       3.5 - Developing ACCESS: 2/12019         Training, Alexander       Training School       11       LF (Formerty ELL)       3.5 - Developing ACCESS: 2/12019                                                                                                    |                                       | <ul> <li>Training, Adam</li> </ul>    | Training School        |                                                                                                    | LY (ELL Current)  | 3.7 Developing ACCESS 2/9/2019                                                                                            |
| Training, Armad       Training School       H       LY (ELL Current)       4.5 - Expanding ACCESS : 2/12019         Training, Alden       Training School       9       LY (ELL Current)       4.7 - Expanding ACCESS : 2/12019         Training, Alaa       Training School       10       LF (Formerly ELL)       3.5 - Developing ACCESS : 2/12019         Training, Alexander       Training School       11       LF (Formerly ELL)       2.4 - Emerging ACCESS : 2/12019                                                                                                    |                                       | <ul> <li>Training, Adriana</li> </ul> | Training School        | 1                                                                                                    | LY (ELL Current)  | 4.6 - Expanding ACCESS 2/V2019                                                                                            |
| Training Alaa       Training School       10       LF (Formerly ELL)       3.5 - Developing ACCESS -2/12019         Training, Alexander       Training School       11       LF (Formerly ELL)       2.4 - Emerging ACCESS -2/12019                                                                                                    | *                                     | Training, Ahmad                       | Training School        | 11                                                                                                    | LY (ELL Current)  | 4.5 - Expanding ACCESS 2/9/2019                                                                                           |
| Training Alexander Training School 11 LF (Formerly ELL) 24 - Emerging ACCESS 21/2019                                                                                                    |                                       | Training, Aiden                       | Training School        | 9                                                                                                    | LY (ELL Current)  | 4.7 - Expanding ACCESS 2/V2019                                                                                            |
|                                                                                                    |                                       | Training, Alaa                        | Training School        | 10                                                                                                    | LF (Formerty ELL) | 3.5 - Developing ACCESS 2/1/2019                                                                                          |
| Training Ali Training School 9 LY (ELL Current) 5.2 - Bidging ACCESS 2/12019                                                                                                    |                                       | Training, Alexander                   | Training School        | 11                                                                                                    | LF (Formerly ELL) | 2.4 - Emerging ACCESS 2/1/2019                                                                                            |
|                                                                                                    |                                       | <ul> <li>Training, Ali</li> </ul>     | Training School        | 9                                                                                                    | LY (ELL Current)  | 5.2 - Bridging ACCESS - 2/1/2019                                                                                          |

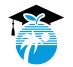

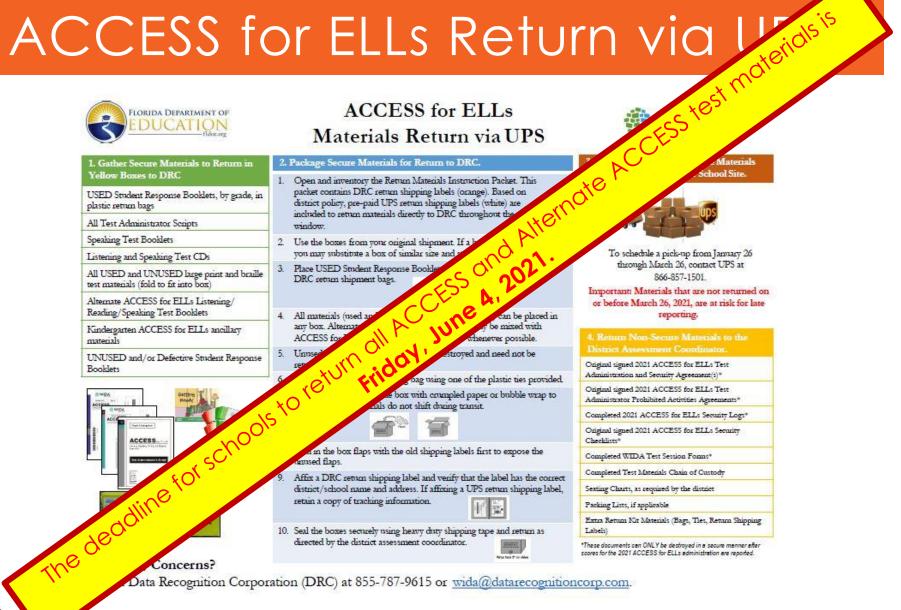

PS://BROWARDSCHOOLS.INSTRUCTURE.COM/COURSES/598658/FILES/158971 **ODULE ITEM ID=87232238** 

# ACCESS for ELLs Returns

#### The table below outlines the materials to include and not to include in your return shipment:

| Secure Materials to return                                                                                                    | Materials you do not need to return to DRC                                                                                                    |  |  |
|----------------------------------------------------------------------------------------------------|----------------------------------------------------------------------------------------------------|--|--|
| <ul> <li>Student Response Booklets, by grade, in plastic bag packages</li> <li>All Test Administrator Scripts</li> <li>Speaking Test Booklets</li> <li>Listening and Speaking Tests CDs</li> <li>All used and unused large print and braille test materials</li> <li>Alternate ACCESS for ELLs Listening/Reading/Speaking Test Booklets</li> <li>Kindergarten ACCESS for ELLs ancillary materials</li> </ul> | <ul> <li>Original signed 2021 ACCESS for ELLs Test<br/>Administration and Security Agreement(s)*</li> <li>Original signed 2021 ACCESS for ELLs Test<br/>Administrator Prohibited Activities Agreement(s)*</li> <li>Completed 2021 ACCESS for ELLs Security Log(s)*</li> <li>Original signed 2021 ACCESS for ELLs<br/>Security Checklist(s)*</li> <li>WIDA Test Session Forms*</li> <li>Completed Test Materials Chain of Custody Form</li> <li>Seating Charts, as required by your district</li> <li>Packing Lists, if applicable</li> <li>Return Kit Materials (Bags, Ties, Return Shipping<br/>Labels)</li> <li>USED Student Planning Sheets (must be destroyed<br/>locally in a secure manner)</li> </ul> |  |  |

\*Items with an asterisk must be destroyed in a secure manner after scores are reported.

#### HTTPS://BROWARDSCHOOLS.INSTRUCTURE.COM/COURSES/598658/FILES/158971315?MODULE ITEM ID=87232238

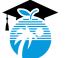

### When scheduling ELLs in grades 6-12 for DLA, consider...

- Have the Contextual Factors of Secondary Reading Intervention along with the Intervention Decision Tree been used to help understand the ELLs' needs?
- How many years has the student been actively enrolled in DLA?
- Is the ELL enrolled in DLA as a student struggling academically (i.e. deficits are unrelated to English language proficiency)? DLA is not a remedial elective.
- Has the language classification changed over the past two years? Has the student shown growth in English Language Proficiency?

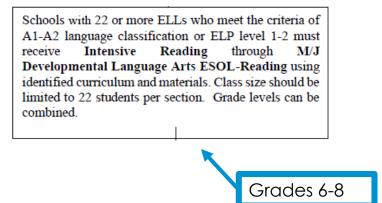

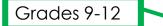

| Schools with 22 or more ELLs who meet the criteria of A1-A2 language classification or ELP level 1-2 |
|----------------------------------------------------------------------------------------------------|
| must receive Intensive Reading through                                                               |
| Developmental Language Arts ESOL-Reading                                                             |
| using identified curriculum and materials. Class size                                                |
| should be limited to 22 students per section. Grade                                                  |
| levels can be combined.                                                                              |
|                                                                                                    |

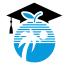

\*\*\*Refer to Charts B & C in Section 4 of the ESOL Program Handbook for placement\*\*\*

# Before you leave for Summer Break

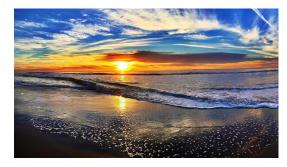

# **Run active LY Report**

# **Check ELL Folders**

- Are all dates updated for this school year
- Are ELL Plans updated
- Annual and REEVALs completed as necessary
- Are required documents uploaded on ELLevation (Parent Letters, Meeting reports with signatures, Flexible Setting Letters, etc.)

- Do you have one for each LY and LF Student
- Check that all required documents are filed in the ELL Folder for this school year
- Organize folders for students that will articulate to another school/grade (Articulation is key)

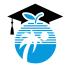

# End of the Year Survey

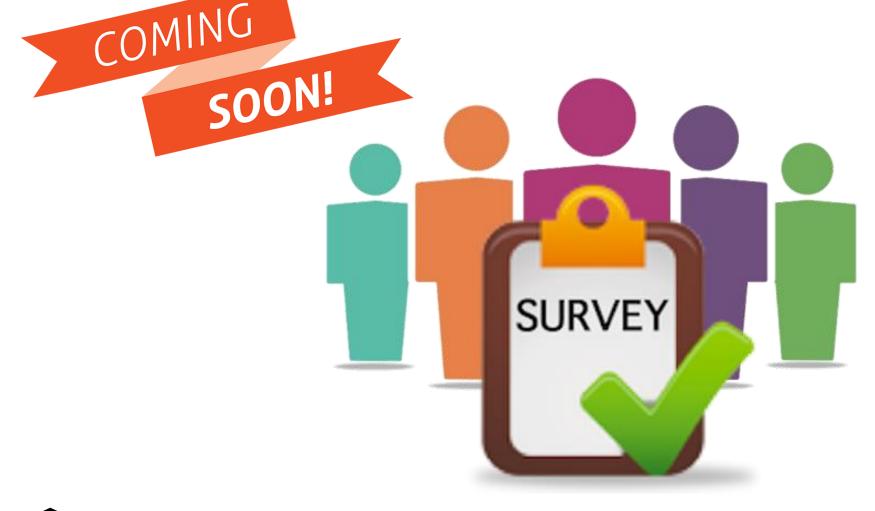

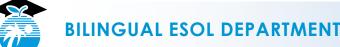

# **Upcoming Professional Learning**

Seasons of Learning V June 8 & 9, 2021 4:30 p.m – 7:30 p.m June 14 & 16 , 2021 9:00 a.m – 12:00 p.m. **Remote Training via Microsoft Teams SOLVI: ESOL ELLevation and Curriculum Online- NEW ESOL CONTACTS** (Four 3-hour sessions)

Save the Date!

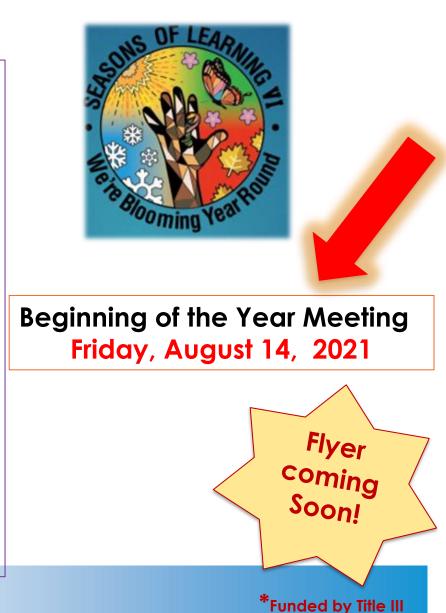

# ESOL Contact Memo

#### 2017-2018 End-of-Year ESOL Update

#### SAVE THE DATE:

#### 2-DAY New ESOL Contact Training and Refresher Contact Training: Register on My Learning Plan

| TRUCTION SOL                          | Location: Nova                                                                                                    | nation to<br>Ws7nBTWEOpaqN4P[XUIssfLnvl<br>EDATE:<br>SOL Contact Meeting<br>ugust 10, 2018 | -                         |
|---------------------------------------|----------------------------------------------------------------------------------------------------|--------------------------------------------------------------------------------------------|---------------------------|
|                                       | ACTIVITY/AUDIENCE                                                                                                    | DATES/TIMES                                                                                | LOCATION                  |
| CONSTRUCT SO                          | ESOL ELLevation & Curriculum New Users<br>Addience: New ESOL Contacts<br>Prepares ESOL Contacts to implement tools on ELLevation, the web-<br>based platform used to adhere to district, state and federal<br>guidelines for English Language Learners (ELLS), impacting<br>instructional practices and compliance.                                           | Mon. 6/11/18 & Tues. 6/12/18<br>or<br>Wed. 6/13/18 & Thurs. 6/14/18<br>8:00 a.m 3:00 p.m.  | Western High School       |
| A A A A A A A A A A A A A A A A A A A |                                                                                                    | Mon. 7/30/18 & Tues. 7/31/18<br>8:00 a.m 3:00 p.m.                                         | Cooper City<br>Elementary |
| INDER WILL BE AV                      | ELLevation and Curriculum Refresher<br>Audience: Returning ESOL Contacts<br>Prepares Returning ESOL Contacts to implement advanced tools on<br>ELLevation, provide curriculum support for teachers in order to<br>adhere to district, state and federal guidelines for English Language<br>Learners (ELLS), impacting instructional practices and compliance. | Mon. 6/11/18 & Tues. 6/12/18<br>or<br>Wed. 6/13/18 & Thurs. 6/14/18<br>8:00 a.m 3:00 p.m.  | Western High School       |
| TEN                                   |                                                                                                    | Mon. 7/30/18 & Tues. 7/31/18<br>8:00 a.m 3:00 p.m.                                         | Cooper City<br>Elementary |
| CONTENT                               | ESOL: Introduction to WIDA K-5<br>Audience: Educators of ELLs K-5<br>Prepares K-5 educators to plan and implement the research-based<br>WIDA Framework and the WIDA Can Do Philosophy, in order to<br>meet the diverse needs of English Language Learners (ELLs) for<br>classroom instruction and assessment                                                  | Mon. 6/11/18 & Tues. 6/12/18<br>8:00 a.m 3:00 p.m.                                         | Western High School       |
|                                       | ESOL: Introduction to WIDA 6-12<br>Audience: Bducators of ELLs 6-12<br>Prepares 6-12 educators to plan and implement the research-based<br>WIDA Framework and the WIDA Can Do Philosophy, in order to<br>meet the diverse needs of English Language Learners (ELLs) for<br>classroom instruction and assessment.                                              | Wed. 6/13/18 & Thurs. 6/14/18<br>8:00 a.m 3:00 p.m.                                        | Western High School       |

ACCESS for ELLs 2.0 Score Report: The scores were released on May 30, 2018, but notification will be provided when reports are accessible.

- · Schools will receive one hard copy of the different score reports in English. If additional reports ap they can be printed from WIDA AMS.
- Using the WIDA AMS Portal schools can generate individual student reports in the On-Demand Reports Menu.
- Principals have access to WIDA AMS for their location using their email address a principal has forgotten their username or password, they can click on "forgot use the website. If the principal is new to the school, contact victoria.saldala@brow their location reassigned.

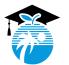

19

Update coming

Soon

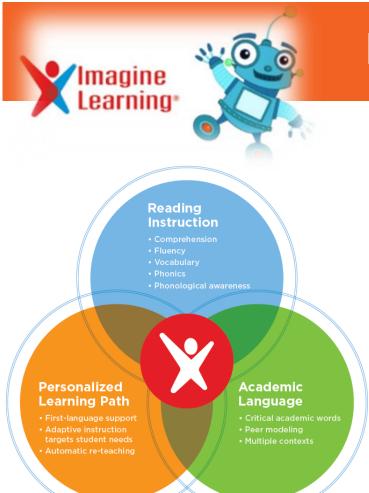

# Imagine Learning for ELLs

#### WHO:

ELLs classified A1, Level 1 or LP (K-8) ELLs classified A1, Level 1 or LP (K-5 charter) WHAT:

The Bilingual/ESOL Dept. purchased Imagine Learning Language & Literacy subscriptions to bridge the oral language and literacy gap.

### **USAGE**:

Imagine Learning will be used in lieu of other software programs.

Refer to memo posted in July 2020

LY (A1 or Level 1 and LP) will have access to Imagine Learning until July 31, 2021.

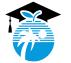

ADDITIONAL INFORMATION visit: https://browardschools.instructure.com/courses/598658

# **Congratulations** 2021 Virtual EAC Schools

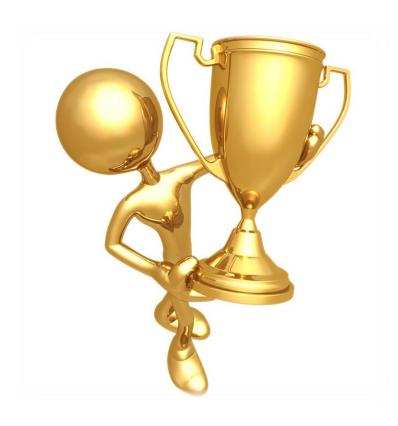

#### **Middle School**

Gulfstream McNicol Tequesta Trace

#### **High School**

Coral Glades Coral Springs Cypress Bay Hallandale Hollywood Hills McArthur Miramar West Broward

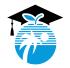

# ESOL Parent Outreach

#### Need assistance for an ESOL Parent?

Email:

esolparents@browardschools.com

Languages available:

- Spanish
- Haitian Creole
- Portuguese
- Arabic

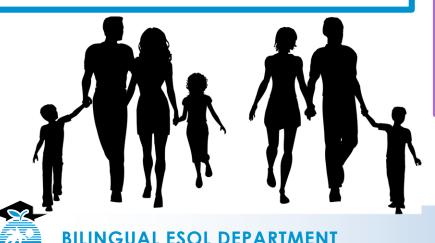

#### Interpreter requests:

Email: <u>esolrequests@browardschools.com</u>

#### Services available:

- Remote Meetings
- Remote Conferences

#### Languages available :

- Spanish
- Haitian Creole
- Portuguese
- Arabic

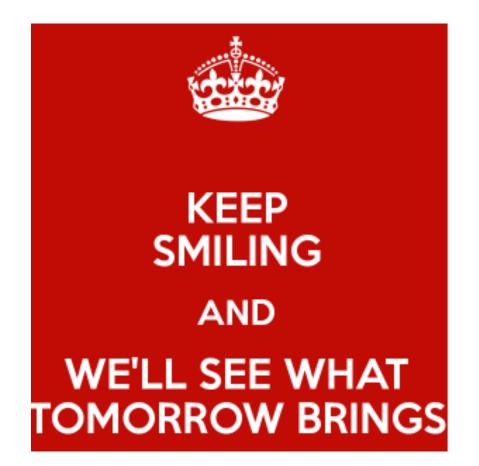

# We will be here to support YOU!

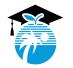

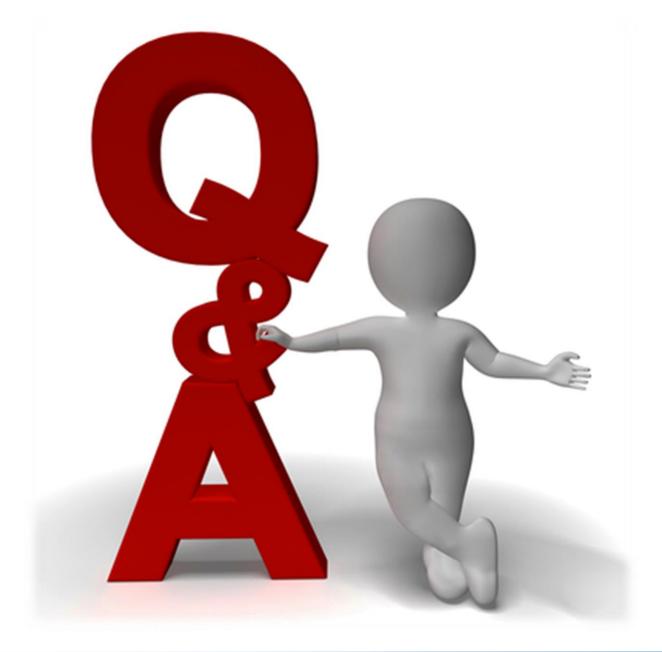

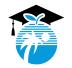

# Bilingual ESOL Leadership

Vicky B. Saldala, Director Leyda Sotolongo, ESOL Curriculum Supervisor Stephanie Bustillo, Educational Specialist Melinda Mayers, Educational Specialist Monica Nelsas, Parent Outreach Specialist Osiris De los Rios, Community Resource Specialist Blanca Guerra, Curriculum Supervisor, World Language Supervisor Idalina Orta, Dual Language Specialist Reina Murray, Bilingual Guidance Counselor Celina Chavez, Educational Specialist, Charter School Support

> 754-321-2590 KCW 754-321-2951 Pembroke Pines <u>http://bilingual-esol.browardschools.com</u>

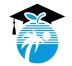

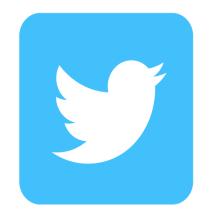

# @BrowardESOL

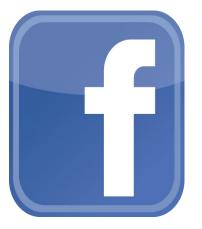

# Broward Bilingual ESOL Department

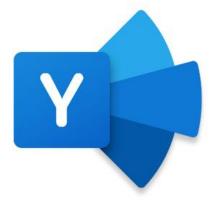

# ESOL K-12 Community

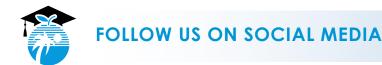

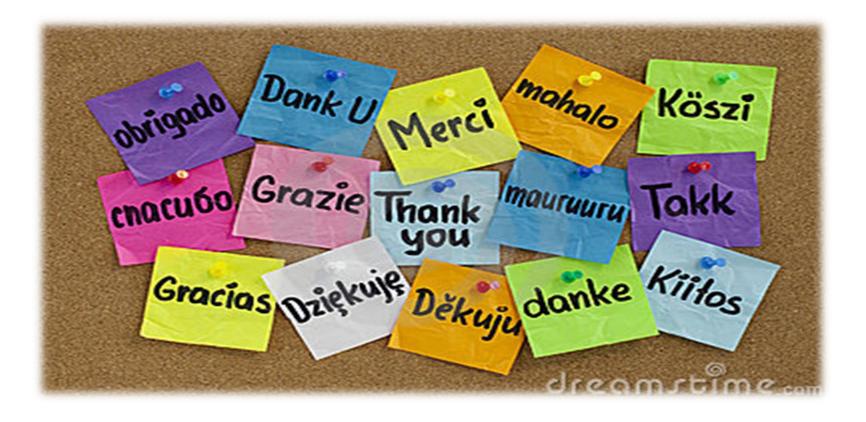

# Thanks for all you do!

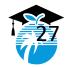